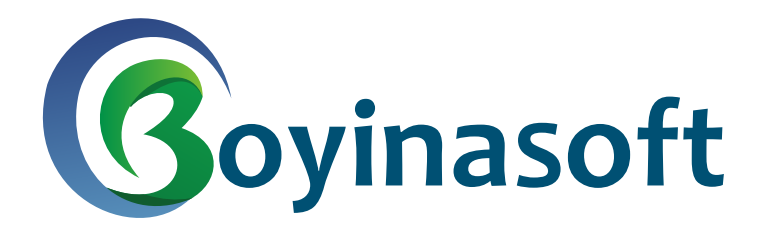

FXI

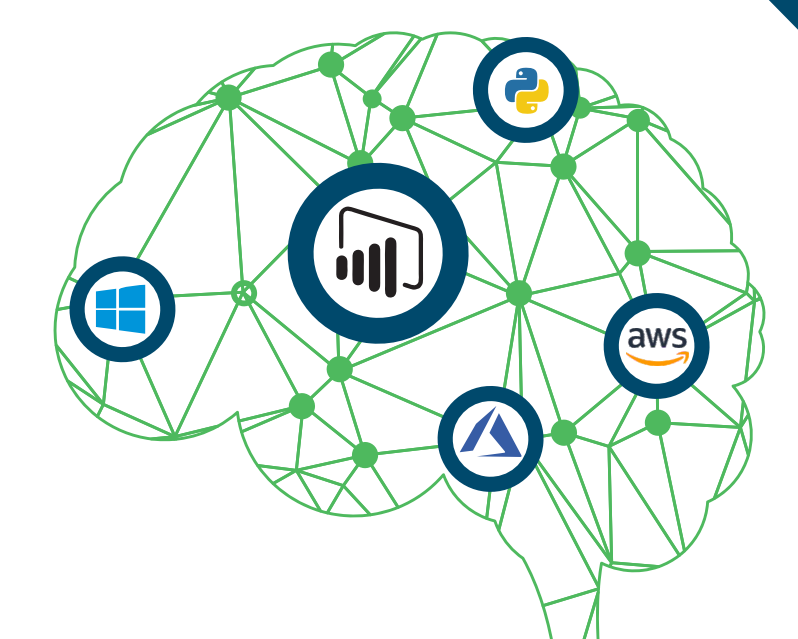

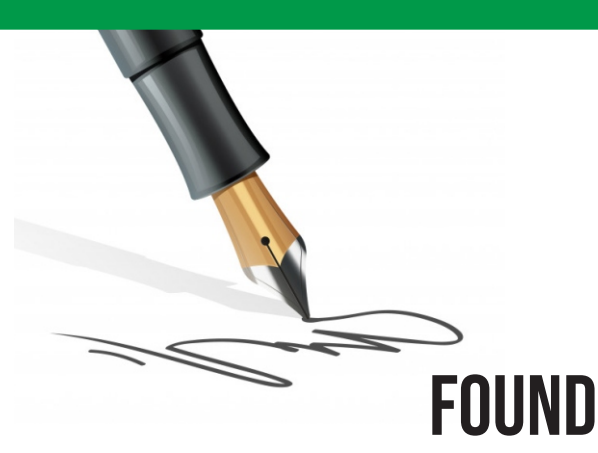

Boyina Soft is premier training institute where our charter is to provide learning on Cloud and Decision Science. Founded in 2017, Boyina Soft strives to create an environment for students to learn, discuss, and practice all knowledge acquired in training sessions.

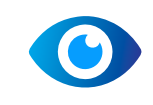

## Founders DESK

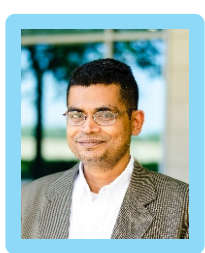

**Shashi K Co-Founder**

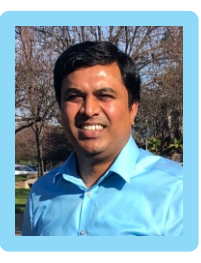

**Suresh Munga Co-Founder**

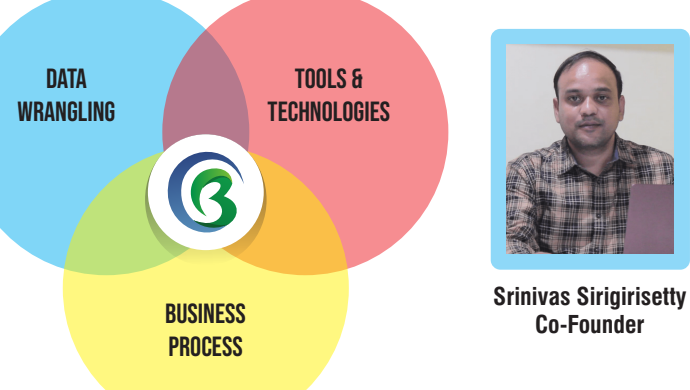

**Vision:** To help students learn the promise of data to make the world more prescriptive and more personal.

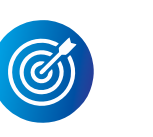

**Strategy:** We complete each module with a real-life project to ensure our students build muscle memory of data into their thought process. At the end of the syllabus, we have capstone project to help students broaden the thought process which is key to be successful in analytics and data science world. At the end, we help students to build their resume, provide interview ready questions and use our industry connection to help them to secure a job.

**Mission:** Driven by tomorrow's challenges on data, our pedagogy imparts the value of continuous learning. We are passionate to create a positive learning experience so that our students become more successful in this ultra-competitive professional world. We push the thought process for developing scenarios and simulation rather than "singleton solution".

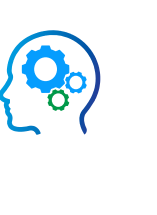

**Our founders have extensive data & analytics experience in Bay area fortune 100 companies. From Cisco, Symantec, Veritas, HP, Nokia to Western Digital. Shashi is a graduate from NITIE – National Institute of Industrial Engineering (a premier institute in India) & he is also a faculty in leading US University– UC Davis and Santa Clara University for their graduate program of MBA Analytics. This helps us to keep our course curriculum relevant with global standard.**

**All our faculties come with industry relevance of data with varied experience in different verticals of Manufacturing, Networking, Consulting and horizontal domain of Sales, Marketing, Finance, Compensation, Order Management etc. We provide in-depth analytics tools experience on cloud based tools.**

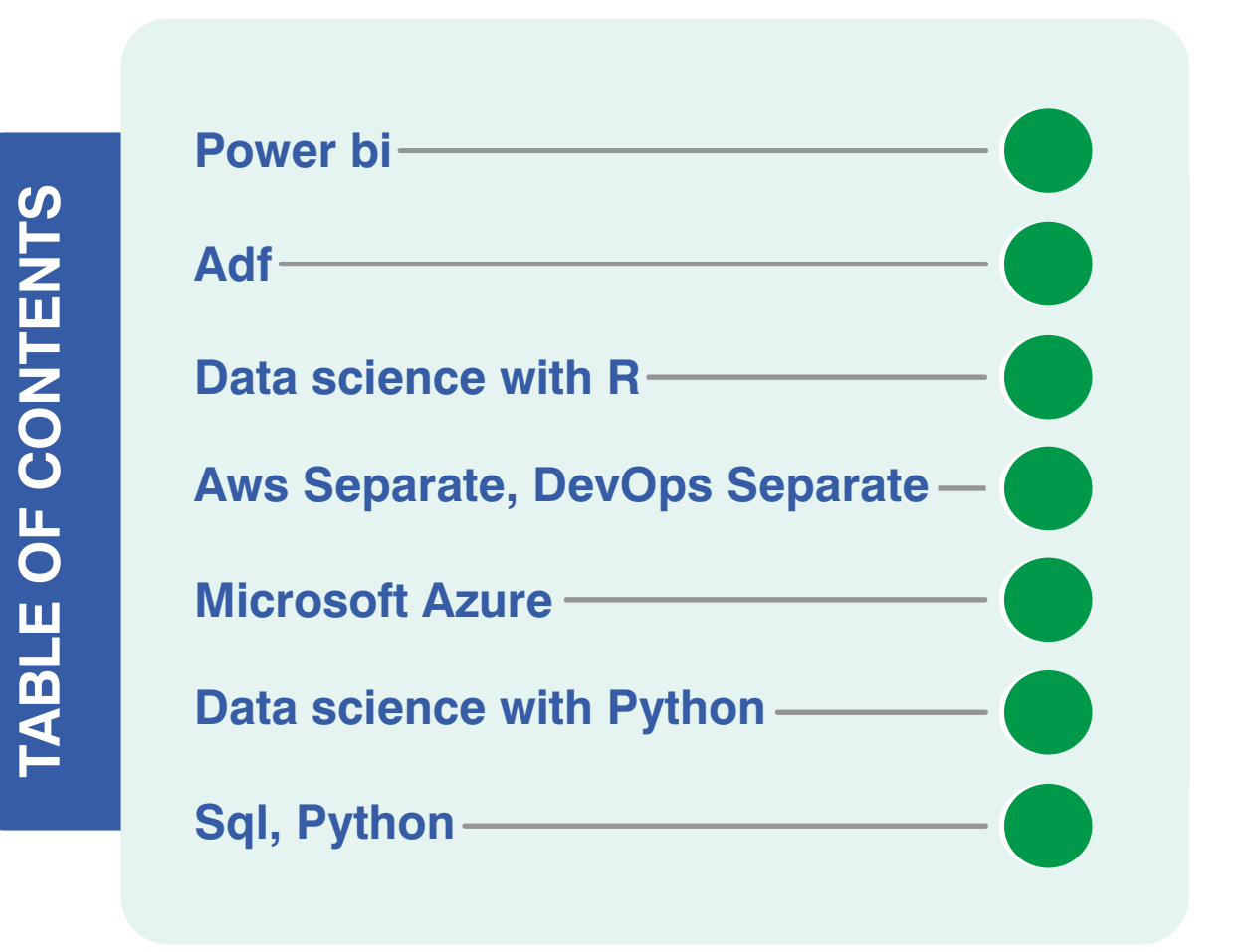

# **Power BI**

**Columns** 

 $\cdot$  Import

### **Trainer Profile**

### **Srinivas Sirigirisetty**

**Srinivas has over 15 years of IT experience in Business Intelligence & BI Tools like Power BI, Tableau, OBIEE & Informatica. He has had total 5 years of experience in Corporate Training and have been training Students for past 4 years.**

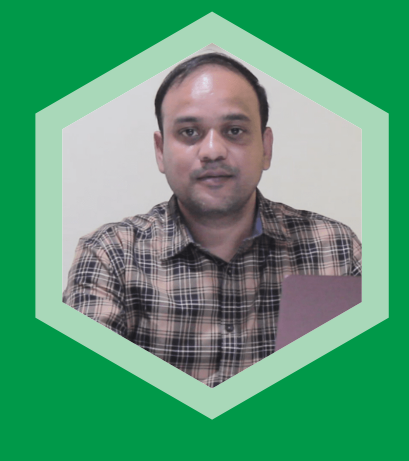

### **Introduction to Power BI**

### **What is BI?**

- Business Intelligence
- Self-Service Bl

### **Components of Power BI**

- Power BI Desktop
- Power Query Editor
- Power BI Service

### **Power Bl Desktop:**

- Connect to data
- Importing Data from Excel
- Create a data model
- Create visuals, such as charts or graphs, that provide visual
- Creating Measures

### **Power Query Editor**

### **Data Cleaning**

- Renaming the Table and Column Names
- Changing the Data Types
- Removing Top Rows, Blank Rows, Errors, Duplicate Rows
- Promoting First Row to Headers
- **Filtering Data, Removing,** Reordering and Merging Columns
- Replacing Values, Splitting Columns
- Transform Data, Applied Steps

### **Data Mashup**

- Custom Columns, Conditional Columns
- Merging and Append Tables
- Advance Query Editor, Index **Columns**
- Add Column as new Query
- Enable Data load, Enable Data Refresh, Close and Apply
- Filtering Data, Removing,
- **Using Custom Visuals Power Bl Service** Myworkspace and APP Workspace **Creating APP Workspaces** APP Workspaces Access Reordering and Merging Columns • Transform Data, Applied Steps
	- Difference between multiple roles like Admin, Member, Contributor and Viewer
	- Publishing Reports to the APP **Workspace**
	- Sharing and Subscribing to the **Reports**
	- **Creating Dashboards**
	- **Pinning Tiles**
	- **Creating APPS**
	- **Publishing APPS**
	- **Get APPS**
	- Giving Access to the APPS for the users
	- **DAX Aggregation Functions**
	- SUM, SUMX
- COUNT, COUNTA, DISTINCT COUNT • Calculating % of Totals **Creating Basic Visuals**
	- COUNTBLANK, COUNT ROWS
		- DISTINCT COUNT NO BLANK
		- MIN, MAX, AVERAGE
			- MINA, MAXA, AVERAGE A
			- MINX, MAXX, AVERAGE X

- CONCATENATE, COMBINEVALUES
- LOWER, UPPER, MID
- EXACT, FIND, SEARCH
- FIXED, LEFT, RIGHT, LENGTH
- REPLACE, SUBSTITUTE, REPEAT
- ROUND, ROUNDUP, ROUND DOWN
- **DAX Functions Intermediate Level**
- **Date and Time Functions:**

• CALENDAR

• Direct Query • Live Connection **Calculated Columns**

• CONCATENATE.

• Creating New Measures

• Creating Calculated Columns, DAX to Create new Columns

**Data Cleaning** • CARD Visual

• Maps

 $\cdot$  KPI • Table Matrix

• Multi-Row Card

### **DAX Text Functions**

- Types of Gateways
- Installing and Configuring the Gateways
- Bl Service

**P3 Live Projects** • Sales Analytics

• Mock Interview

**Power BI Desktop**

**Types of Connections**

• Replacing Values, Splitting

COMBINEVALUES DAX Functions

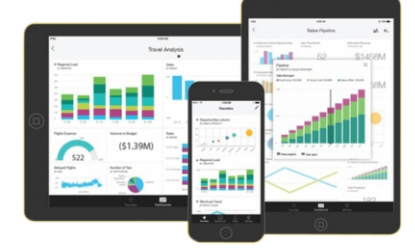

**New Measures**

and SUMX Functions

SUMX Functions

• Clustered Bar Chart

**Stacked Bar Chart** • Pie Chart, Donut Chart

marketplace

• Implicit and Explicit Measures • Creating measures using SUM

• Difference between SUM and

• Clustered Column Chart, TreeMap

• Area Chart, Stacked Area Chart • Funnel Chart, Guage Chart

• Importing Custom Visuals from

### **FILTER Functions:**

- ALLSELECTED
- $\cdot$  FILTER
- **LOOKUPVALUE**
- SELECTEDVALUE

### **Logical Functions:**

- $\cdot$  IF, SWITCH
- $\cdot$  AND, OR,
- $\cdot$  BLANK
- **UNION**

### **DAX Functions Advance Level**

### **Time Intelligence Functions:**

- DATESBETWEEN. DATESINPERIOD
- TOTALYTD, TOTALQTD, TOTALMTD
- DATFADD

### **What-if Parameter**

• RANKX Functions

### **Dynamic Reports**

- Bookmarks
- Buttons
- Sync Slicers
- Selectionpane
- Tooltips and Report Page Tooltips
- Actions through Buttons
- **Edit Interactions**
- Slicers, Filters and Drillthrough reports
- Buttons
- Mobile Layout and Desktop Layout
- Conditional formatting
- Organizing the visuals, images on

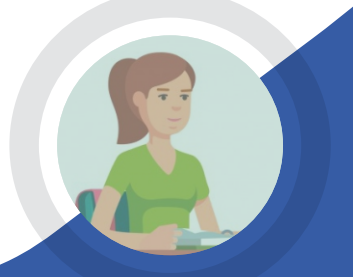

### WHAT OUR STUDENTS SAY...

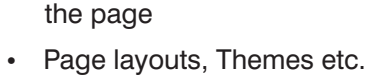

### **RLS (Row Level Security)**

• Assigning users to the roles in the

Power BI Service for the Static RLS

• Schedualing the Refresh in Power

• Creating Content Packs **Sharing Content Packs** • Power BI Datasets

• Dashboards, Tiles, Reports, Datasets, workbooks • Workspaces and Access

Get Data through Power BI Service • Publishing and Unpublishing APPS • Power BI Report Server

• Marketing Analytics • Hospitality Reports

### **Content Packs. Gateways**

**Power Bl Service**

**Restrictions** 

**Resume Preparation and Discussing the Interview Questions and Mock**

• Resume Preparation

**Interview Questions** 

It was a fantastic experience with BoyinaSoft. The trainer of Devops were helpful and kind, the team very nice too. All the atmosphere was more than appreciated. I spent great moments

there. Thanks a lot again !!!

### **Vishwanath**

**having 14+ exp in IT infra and Cloud. (Networking, Virtualization, Storage, Private Cloud and Public Cloud Setup). I'm Currently working as Senior Cloud Solution Architect consultant**

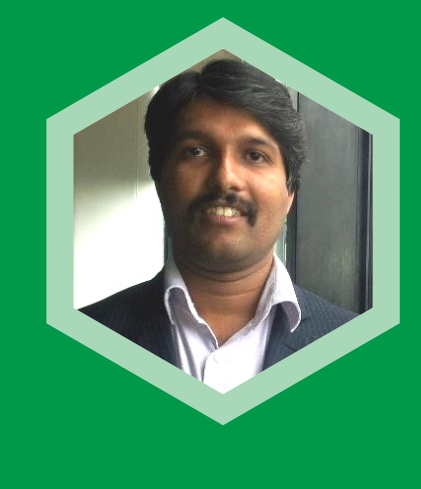

- How to create and Add servers to environments
- Create and Add Roles to organization
- Understanding and Creating of Attributes
- **h). Continuous Monitoring with Nagios** 
	- **Topics:**
- **Monitoring**
- Introduction to Nagios
- Installing Nagios
- **Objects**
- **Notification**
- Managing Workloads in Kubernetes (ReplicaSets and Deployments)
- Overview of Services
- Volume Management
- Auto-scaling
- Load-Balancing using Ingress
- Deploying and scaling an application using Minikube locally
- **g). Chef for configuration management** 
	- Overview of Chef
	- Chef Configuration Concepts
	- How to configure knife Execute some commands to test connection between knife and workstation
	- Create organization and Add yourself and node to organization
	- Create a server and add to organization
	- Node Objects and Search

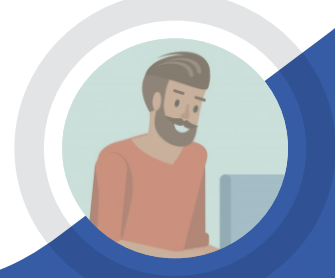

• Introduction to Continuous

• Nagios Plugins(NRPE) and

• Nagios Commands and

What our students say...

It was a fantastic experience with BoyinaSoft. The trainer of Devops were helpful and kind, the team very nice too. All the atmosphere was more than appreciated. I spent great moments

there. Thanks a lot again !!!

### **Basic of linux Admin**

- Introduction to UNIX & LINUX
- Installation of Linux
- Access the command line
- Manage files from the command line
- Advanced File Permissions
- Disk Partitioning and Mounting File System
- Shell Scripting

### **I. AWS DevOps**

**a). Codedeploy**

 Deploy an webserver on EC2 instance automatically.

- **b). Code Commit**
	- Creating Branch and commit
	- Merging of code

### **c). Elastic Container Service**

- Upload custom image into ECR
- Create containers as clusters

### **d). CodePipepline**

• CI/CD pipeline to do build, test, Deploy and package.

### **II. Devops**

- **a). Version Control with Git**
	- What is version control?
	- What is Git? / Why Git for your organization?

 Cluster with Ansible Playbook

- **d). Containerization with Docker**
- Introducing Docker
- Understanding images and containers
- Running Hello World in Docker
- Container Life Cycle
- Sharing and Copying
- Base Image
- Docker File
- Publishing Image on Docker Hub
- **e). Containerization with Docker: Ecosystem and Networking** 
	- Start Containers on a Cluster with Docker Swarm
	- Docker Network Types
	- Docker Container Networking
- **f). Containerization using Kubernetes**
	- Introduction to Kubernetes and Minikube(Tool)
	- Installing Kubernetes
	- Container Orchestration / Container Management using Kubernetes
- Use Docker Compose to create a WordPress site
- -
	-
- 
- 
- 
- 

### $\Box$  $\Box$ Box  $\overline{\square\square\square}$

- Installing Git and Working with Remote Repositories
- Branching and Merging in Git
- Git workflows / Git cheat sheet
- Pulling and Pushing to central repo with GITHUB
- **b). Continuous Integration using Jenkins**
	- What is version control?
	- What is Git? / Why Git for your organization?
	- Installing Git and Working with Remote Repositories
	- Branching and Merging in Git
	- Git workflows / Git cheat sheet
	- Pulling and Pushing to central repo with GITHUB
- **c). Configuration Management with Ansible**
	- Introduction to Ansible
	- Ansible Installation
	- Configuring Ansible Roles
	- Write Playbooks
	- Executing adhoc command
	- Setup Kubernetes 3 node

# **Devops Architect Training**

### **Srinivas Sirigirisetty**

**Srinivas has over 15 years of IT experience in Business Intelligence & BI Tools like Power BI, Tableau, OBIEE & Informatica. He has had total 5 years of experience in Corporate Training and have been training Students for past 4 years.**

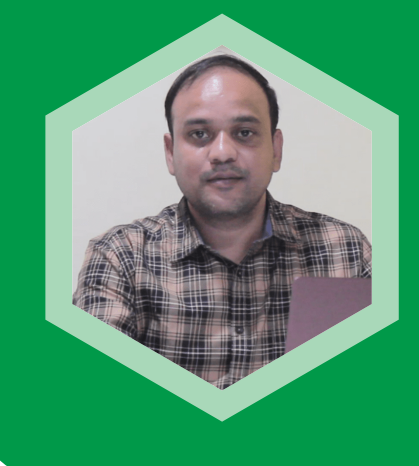

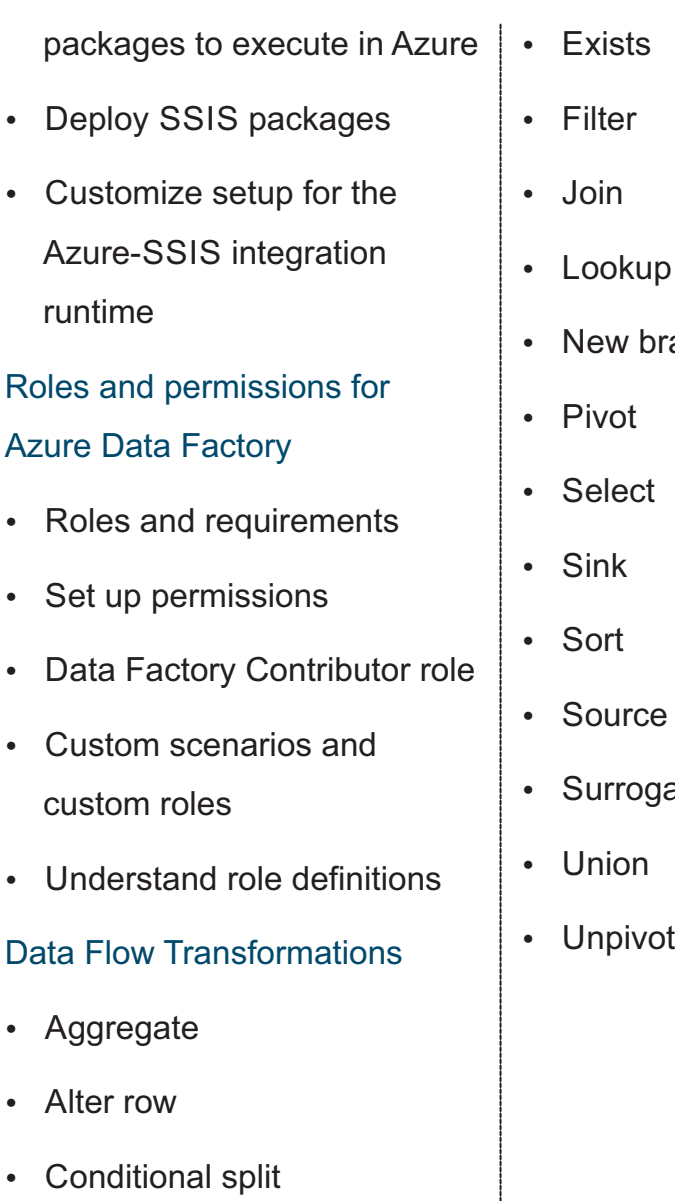

• Derived column

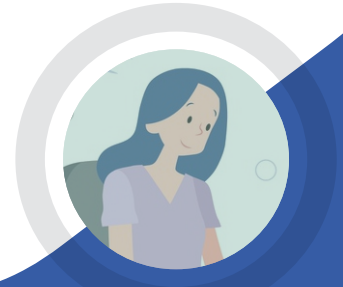

- Azure Account Creation
- Over of Azure Portal
- Creation of Resoure and Resource Groups
- Setting up an Azure Storage

### Introduction to AZURE Sql

- AZURE SQL Server
- AZURE SQL Database
- **AZURE SQL** Datawarehouse
- Accessing AZURE SQL Database
- Firewall Settings
- Trigger the pipeline manually
- Creating New Trigger
- Trigger the pipeline on a schedule

The whole experience was really challenging and demanding. The trainer is always there every step of the way. Anyone who is looking for professional development and practical skills in Automatic Document Feeder(ADF), BoyinaSoft is the place to join.

### ranch

ate key

### Introduction to Azure

- Download and Install SQL Server Management Studio
- Creating New Container
- Pinning Resource to Dashboard
- Deploying Data Factory
- Author & Monitor
- Integration Runtime Setup
- $\cdot$  Publish All
- Test run the pipeline.
- Monitor the pipeline and activity runs.

- Creating SQL Table in AZURE SQL Database
- Creating Pipeline
- **Creating Linked Service**
- Validate the Pipeline
- Debug and publish the pipeline

### Introduction to ADF (Azure Data Factory)

- What is ETL?
- Overview of ADF
- Provisioning Data Factory
- Data Factory Navigation

Copy data from an onpremises SQL Server

### Copying Multiple tables in bulk

- Incrementally load data from an Azure SQL database to Azure Blob storage
- Incrementally load data from multiple tables in SQL Server to an Azure SQL database
- Incrementally load data from Azure SQL Database to Azure Blob Storage using change tracking information
- Incrementally copy new and changed files based on Last Modified Date by using the Copy Data tool
- Provision the Azure-SSIS Integration Runtime in Azure Data Factory
- Configure SSIS Integration Runtime
- Lift-and-shift existing SSIS

### database to Azure Blob storage

### Copy data from Azure Blob storage to a SQL database

### What our students say...

# **ADF TRAINING**

### **Vishwanath**

**having 14+ exp in IT infra and Cloud. (Networking, Virtualization, Storage, Private Cloud and Public Cloud Setup). I'm Currently working as Senior Cloud Solution Architect consultant**

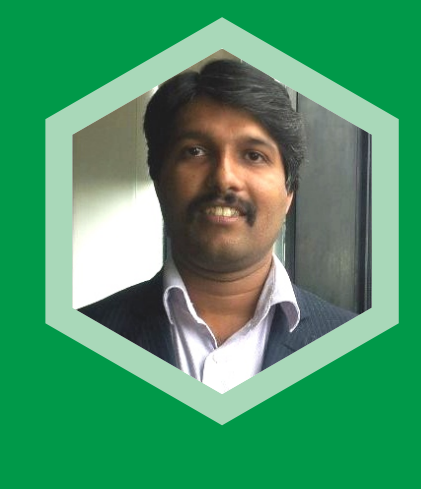

- Setting up automatic backups
- Dynamo DB **m). Multiple AWS Services and**

via DB Security Groups

• Simple Email Service (SES)

• Simple Queue Service(SQS)

Storage Gateway

• Understanding Snow ball

• EFS File Syn • EC2 export and import

• External Migration Tools

### **Managing the Resources' Lifecycle**

**Migrations** 

- Introduction to UNIX & LINUX
- Installation of Linux
- Access the command line
- Manage files from the command line
- Advanced File Permissions
- Disk Partitioning and Mounting File System

**n). Migration**

- Creating snapshots
- **d). Elastic Block Store**
	- Creating and deleting volumes
	- Attaching and detaching volumes – Windows
	- Mounting and Unmounting the attached volume – Linux

### **Introduction to Cloud Computing**

- What is cloud computing?
- History of cloud
- Different vendors for Cloud
- Cloud main objectives
- laaS, PaaS, SaaS Overview
- AWS Architecture
- AWS Management Console
- Setting up of the AWS Account
- Features of AWS cloud

### **Basic of Networking**

- What is Networking
- IP address Basic
- Classess of IP
- Subnetting
- Public / Private IP
- Natting/ Patting
- IP V6 Implementation

### **Basic of linux Admin**

### **AWS – Solution Architect – Course**

**a). VPC (Virtual Private Cloud)**

- Configuring VPC
- Configuring Subnet & VPC
- Configuring Route Table
- Configuring Internet Gateway
- for VPC
- Egress only Internet **Gateway**
- NAT Gateway
- Elastic IP
- VPC Peering
- $\bullet$  Endpoint
- **b). Security**
- Security Groups
- Network ACL
- **c). EC2 Cloud Compute services**
	- Launching EC2 Instance
	- Understanding Security Key pair
	- Configuring dedicated Host
	- Configure On-demand instances
	- Spot instances
	- Reserved instances
	- EC2 Reserved Instance **Marketplace**
	- Calculate the ROI for diff Instance
	- Creating custom AMI

### **e). VPN Connections**

- Customer Gateway
- VPG Gateways &
- VPN Connections
- Client VPN
- **f). Route 53**
	- Traffic Management
	- DNS Management
	- Traffic Policy & Endpoint
	- Domain Name Registration

### **g). Storage & Content Delivery**

- Configure S3 Bucket
- Static Web Hosting via S3 Bucket
- S3 bucket policy
- S3 Replication
- Configure Glacier with Versioning on S3
- Cloud front Configuration
- **i). Security Identify & Compliances**
	- a. Amazon IAM Overview
- Users and Groups
- **Permissions and Policies**
- Roles
- Access Key/Security Key
- Creating admin groups via UI and the command line
- CLI Commands
- **j). Monitoring**
- $\bullet$  Cloudwatch
- Alerts
- **SNS** -- Notification
- Events
- **k). Scaling and Load Distribution in AWS**
	- **Configuring Auto Scaling**
	- Creating Cloud watch for **Optimization**
	- Creating Load Balancing with application
	- Classic Load Balancers
- **l). Databases**
	- $\cdot$  RDS
	- Authorizing access to the DB

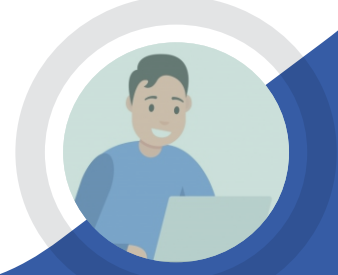

I'm really happy I've chosen to do the course at BoyinaSoft. The course is well-structured and highly informative, the trainers are proficient and supportive. Huge thanks to Viswanath Sir!

# **AWS Solution Architect AssociativeTraining**

### What our students say...

### **Vishwanath**

**having 14+ exp in IT infra and Cloud. (Networking, Virtualization, Storage, Private Cloud and Public Cloud Setup). I'm Currently working as Senior Cloud Solution Architect consultant**

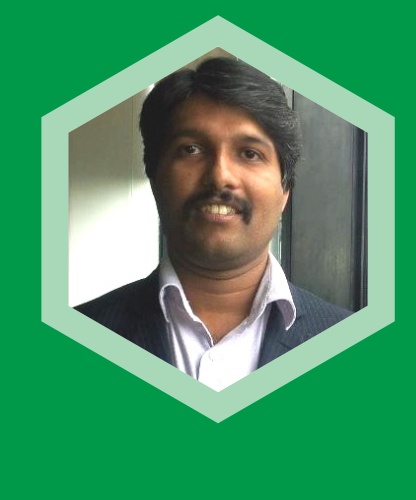

• Monitoring Storage

### **f). Manage Identities**

- Azure Active Directory Overview
- Self-Service Password Reset
- Azure AD Identity Protection
- Integrating SaaS Applications with Azure AD
- Azure Domains and Tenants
- Azure Users and Groups
- Azure Roles
- Managing Devices
- Azure Active Directory Integration Options
- Azure AD Application Proxy
- **g). Migration**
	- Overview of Cloud Migration
- Azure Migrate: The Process
- Overview of ASR
- Preparing the Infrastructure
- Completing the Migration Process
- VMWare Migration
- System Center VMM Migration: Video Walkthrough

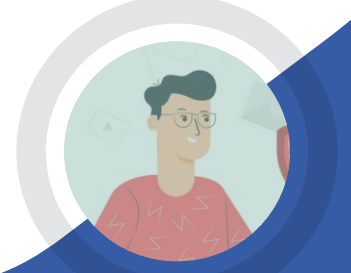

- **h). Implementing and Managing Application Services**
- 

Web Traffic

• Introducing Azure AppService

- App Service Environments
- Deploying Web Apps
- Managing Web Apps
- App Service Security
- Scale Up and Scale Out
- Autoscale and Grow out
- Optimizing Bandwidth and

### **Introduction to Cloud Computing**

- What is cloud computing?
- History of cloud
- Different vendors for Cloud
- Cloud main objectives
- IaaS, PaaS, SaaS Overview
- AWS Architecture
- AWS Management Console
- Setting up of the AWS Account
- Features of AWS cloud

### **Basic of Networking**

- What is Networking
- IP address Basic
- Classess of IP
- Subnetting
- Public / Private IP
- Natting/ Patting
- IP V6 Implementation

### **Microsoft Azure Infrastructure and Deployment**

- **a). Manage Subscriptions and Resources**
- Overview of Azure Subscriptions Deploy Web Apps
- Billing & Azure Policy
- Azure Users and Groups
- Role-based Access Control
- ARM templates
- Resource Groups
- Creating Virtual Machines (PowerShell)
- Creating Virtual Machines using ARM Templates
- Deploying Custom Images
- Deploying Linux Virtual Machines
- Overview of Virtual Machine Configuration
- Virtual Machine Networking
- Virtual Machine Storage
- Virtual Machine Availability
- Virtual Machine Scalability
- Applying Virtual Machine **Extensions**
- Backup and Restore
- Monitoring Virtual Machines

### **e). Implementing and Managing Storage**

- Azure storage accounts
- Virtual machine storage
- Blob storage
- Azure files
- Structured storage
- Data replication
- Azure Storage Explorer
- Shared access keys
- Azure backup
- Azure File Sync
- Azure Content Delivery Network
- Import and Export service
- **b). Monitoring and Diagnostics**
- Exploring Monitoring Capabilities in Azure
- Azure Alerts
- Azure Activity Log
- Introduction to Log Analytics
- Querying and Analysing Log Analytics Data
- **c) Configuring and Managing Virtual Networks**
- Introducing Virtual Networks
- Creating Azure Virtual Networks
- Review of IP Addressing
- Network Routing
- Azure DNS Basics
- Implementing Azure DNS
- Introduction to Network Security Groups
- Implementing Network Security Groups and Service Endpoints
- Intersite Connectivity (VNet-to- VNet Connections)
- Virtual Network Peering

### **d) Deploying and Managing Virtual Machines**

- Azure Virtual Machines **Overview**
- Planning Considerations
- Overview of the Virtual Machine Creation Overview
- Creating Virtual Machines in the Azure Portal

It is one of my best experiences in my life and I could learn real-time practical technics in Azure. Although I experienced all the modules during the course, but it worth and was very useful for

# **AZURE Administration Training**

### What our students say...

**MY CAREER** 

### **Microsoft azure**

### **Prashanth**

**is having 9+ years of experience working in this field of Data Science and Python. Currently, he is working in a top-level MNC as a Data Scientist.** 

### **Machine Learning**

### **Module 9: Supervised Learning (Duration-6hrs)**

- Linear Regression
- **Linear Equation**
- Slope
- **Intercept**
- R square value
- **Logistic regression**
- ODDS ratio
- Probability of success
- Probability of failure

**Bias Variance Tradeoff** 

YOU ALL AGAIN

ROC curve

### **Module 10: Unsupervised Learning (Duration-4hrs)**

• Hierarchical Clustering

 $\cdot$  K-Means

K-Means ++

### **Module 11: Other Machine Learning algorithms (Duration-10hrs)**

 $\cdot$  K – Nearest Neighbour

Naïve Bayes Classifier

Decision Tree – CART

Decision Tree – C50

**Random Forest** 

### **DATA SCIENCE TRAINING**

### **Introduction to Data Science (Duration-1hr)**

- What is Data Science?
- What is Machine Learning?
- What is Deep Learning?
- What is AI?
- $\cdot$  Data Analytics & it's types

### **Introduction to Python (Duration-1hr)**

- What is Python?
- Why Python?
- Installing Python
- Python IDEs
- Jupyter Notebook Overview

### **Python Basics (Duration-5hrs)**

- Python Basic Data types
- Lists
- $\cdot$  Slicing
- $\cdot$  IF statements
- $\cdot$  Loops
- Dictionaries
- Tuples
- $\cdot$  Functions
- Array
- Selection by position & Labels

• ODDS Ratio?  $\cdot$  Precision  $\cdot$  Precision  $\cdot$  and  $\cdot$  thank you all for being so supportive and encouraging throughout the course period. It was a wonderfully informative experience and a pleasure to learn from you. Hope to see

### **Python Packages (Duration-2hrs)**

• Pandas

- 
- Sci-kit Learn

• Numpy

- Mat-plot library
- $\cdot$  Importing data (Duration-1hr)
- Reading CSV files
- Saving in Python data
- Loading Python data objects
- Writing data to csv file

### **Manipulating Data (Duration-1hr)**

- Selecting rows/observations
- **Rounding Number**
- Selecting columns/fields
- $\cdot$  Merging data
- Data aggregation
- Data munging techniques

### **Statistics Basics (Duration-11hrs)**

- Central Tendency Mean
- Median
- Mode
- Skewness
- **Normal Distribution**
- Probability Basics
- What does mean by probability?
- Types of Probability
- 
- **Standard Deviation**
- Data deviation & distribution
- Variance
- Bias variance Trade off
- Underfitting
- Overfitting
- Distance metrics
- Euclidean Distance
- Manhattan Distance
- Outlier analysis
- What is an Outlier?
- Inter Quartile Range
- Box & whisker plot
- Upper Whisker
- Lower Whisker
- Catter plot
- **Cook's Distance**
- Missing Value treatments
- $\cdot$  What is a NA?
- Central Imputation
- KNN imputation
- Dummification
- Pearson correlation
- Positive & Negative correlation
- Classification
- Confusion Matrix
- Precision

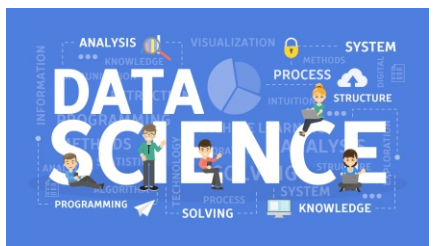

- Recall
- Specificity
- F1 Score
- **MSE**
- **RMSE**
- **MAPE**
- Correlation
- **Error Metrics Duration-3hr**
- Regression

What our students say...

### **Mrinal Zalpuri**

**is an Online Data Science Faculty at Great Learning and a technically competent, PMP certified seasoned delivery manager, people champion with experience in successfully planning, executing and managing new products and services in IT domain, from ideation to delivery. He is well versed with various phases of software development lifecycle.**

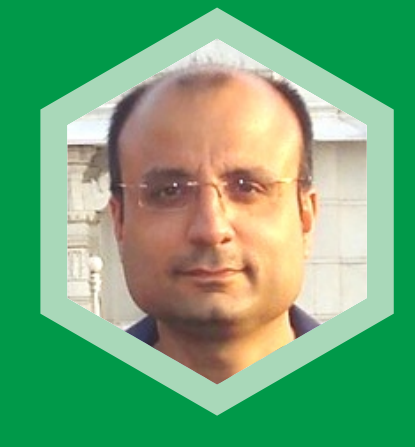

### **6).Machine Learning**

- Text analytics using Twitter feeds
- Bias-Variance trade-off
- Address model complexity using Regularization techniques – LASSO, RIDGE, ELASTIC **NET**
- Ensemble modelling bagging and boosting
- Adaptive boosting (ADABOOST), Gradient boosting (GBM), Extreme gradient boosting (XGBOOST)
- K-fold cross validation technique
- Under and oversampling technique
- End module project

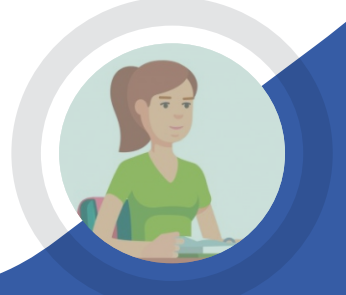

- End module project **8).Capstone Project**
	- Capstone project is mandatory for successful completion of project
- **Understanding univariate** time series
	- Understanding time series components
	- Understanding stationary
	- moving average
	- Forecasting using
- Method
	- **Forecasting using Auto**
- 

### **7).Time-series Forecasting**

- Basic idea about data science
- Typical problems that can be solved by data science
- How industry uses data science
- **Business Intelligence vs** Business Analytics
- Common tools used in the industry for data science
- R, Rstudio
- Data science problem solving methodology
- R programming concepts
- Data types
- Arithmetic, logical, relational operators
- Creating functions
- Conditional statements and looping
- Installing packages
- Reading data into R
- **Exploratory data analysis**
- Data manipulation
- Plotting using ggplot2
- $\cdot$  Important packages in R ggplot2, caret, dplyr, tidyr, stringr, lubridate

time series and how it is done

Time series differencing and

Exponential Moving Average, Holt's Method, Holt-Winter

Regressive Integrate Moving Average (ARIMA) models

### **1). Introduction to Data Science & R**

- $\cdot$  What is data?
- Different types of data
- Frequency distributions
- Measures of central tendency
- Measures of variance • Understanding different types
- of probabilities
- Understanding different types of probability distributions
- Central limit theorem
- Understanding sampling distribution
- Understanding confidence intervals and confidence level
- Understanding what is hypothesis testing with focus on null and alternate
- hypothesis • Learning different types of
- hypothesis tests • End module project
- **3).Data Preparation &**

outlier treatment, missing data treatment, scaling and centering data, data transformation, creating a valid data, one-hot encoding

- Analysis of Variance (ANOVA)
- **Dimensionality reduction** techniques – Principal component analysis (PCA) & Factor analysis (FA)
- Linear Regression performance metrics
- Linear Regression
- End module project

### **4).Data Mining**

- Supervised and Unsupervised learning techniques
- **Regression and Classification** techniques
- $\cdot$  Unsupervised ML techniques K-means clustering, Hierarchical clustering, Association rules
- $\cdot$  Supervised ML techniques Decision trees, CART, CHAID, Random Forest, Neural Network
- Performance metrics of classification models
- End module project

### **5).Predictive Analytics**

• Logistic Regression

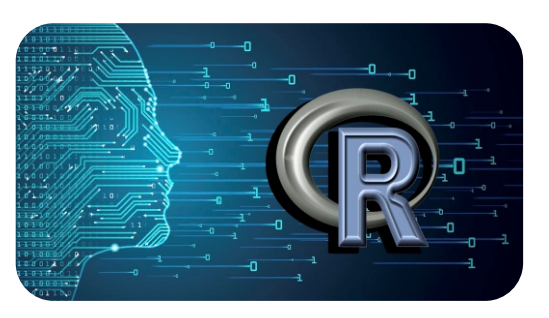

- Linear Discriminant Analysis (LDA)
- K Nearest Neighbours (KNN)
- Naïve Bayes
- End module project

### **2).Statistical Inference**

### **Regression Models**

- Importance of data preparation
- I dentify outliers and missing data
- $\cdot$  Data cleaning techniques –

Thank you all for being so supportive and encouraging throughout the course period. It was a wonderfully informative experience and a pleasure to learn from you. Hope to see

# **Data Science with R Training**

### What our students say...

YOU ALL AGAIN

### **Suresh**

**is a Python Programming & Data Science Trainer with 5+ years of experience and 50+ MNC clients handled. I can handle both basics and advanced corporate training on python programming, django framework, data science and machine learning.**

### WHAT OUR STUDENTS SAY...

EXPERIENCED. PROFESSIONAL TUTORS WHO OFFER THEIR GUIDANCE AND ASSISTANCE EVERY STEP OF THE WAY. THE WAY OF CLEARING THE DOUBTS IS GOOD. IT IS VERY USEFUL FOR MY NEXT STEP. THE FLEXIBILITY

### **Introduction to Database**

- a). What is cloud and Different cloud Databases
- b). Installation and Environment setup
- c). Advantage of Using Cloud Database
- d). Difference between On premise and Cloud Database
- e). Example problems
- b). Dict comprehension
- c). Database Access
- d). Sending Mail
- e). Multithreading
- f). Example problems

### **Introduction to Python**

- a). Interpreter and Environment setup
- b). Basic usage of python
- c). Variable types and assignments
- d). Example problems

### **Control Flow Loops**

- a). If Statements
- b). For Statements
- c). The range(), xrange() functions
- d). Break, Continue and Pass Statements, and else Clauses on Loops
- e). Functions and its definitions
- f). Example problems

### **Data Structures**

- a). Lists
- b). Tuples
- c). Sets
- d). Dictionaries
- e). Strings
- f). Looping techniques
- g). Example problems

### **Modules**

- a). Basic usage of modules
- I. datetime
- ii. re
- iii. timeit
- iv. random
- v. urllib, urllib2, requests
- b). Custom modules
- c). Packages
- d). Example problems

### **Input and Output**

- a). Database Creation
- b). DDL,DML and DLL commands
- c). Creation of Tables and Inserting data
- d). Update, Alter commands
- e). Example problems and Interview **Questions**
- a). Input functions
- b). File operations
- c). Output formats
- d). Example problems

### **Errors and Exception handling**

- a). Why Joins?
- b). Equi Join example
- c). Outer Join
- d). Left, Right and Full outer join
- e). Self-Join
- f). Example problems and Interview **Questions**
- a). Syntax Errors
- b). Exceptions
- c). Handling Exceptions
- d). Raising Exceptions
- e). Userdefined Exceptions
- f). Example problems

### **Classes**

### **Algorithms**

- a). Linear Search, Binary Search
- b). Bubble Sort, Insertion Sort and Quick Sort
- c). Stacks, Queue and Binary Tree
- d). Example problems

### **API Programing**

- a). Interacting Twitter API's and Websites data
- b). Interacting Cloud (AWS/ Azure) services & accessing Databases
- c). Example problems

### **Modules**

- a). Basic usage of modules
- I. datetime
- ii. re
- iii. timeit
- iv. random
- v. urllib, urllib2, requests
- b). Custom modules
- c). Packages
- d). Example problems

**Practical Approach | Industry Best Practices with Real-Time Project | Group Tasking-Awesome Learning Environment | Fun-Filled Learning | Value For Money | Friendly Trainers | Highly Skilled Faculty |100% Job Placement Assistance | Get Industry Case Studies| Free Demo Class | 60% Lab Practice in Class | Flexible Timings for Students and Professionals | Get Career Support through Resume Workshops and Interview**

# **SQL Training**

### **Database Usage and Metadata Creation**

- a). Object and Methods
- b). Classes and Objects
- c). Inheritance
- d). Iterators
- e). Generators
- f). Example problems
- **Advance topics**
- a). List comprehension

### **Joins**

### **Sub Query's**

**Questions** 

- a). Single Row Subquery's
- b). Multirow Subquery's

c). Multi column Sub query's

d). Correlated Subquery's

e). Example problems and Interview

### **Single Row Numeric and Date functions**

a). String functions like SubStr,

Instr etc…

b). Numeric functions like NVL, COALESCE etc..

c). Date functions like TO\_CHAR  $()$ , TO DATE  $()$  etc.. d). Aggregate functions like

MAX,MIN

e). Partition by clause f). Example problems and Interview Questions

### **Window Functions**

a). Rank and Dense Rank b). Row\_number

c). Lead,Lag

d). Hierarchial Querys e). Example problems and Interview questions

**PL /SQL**

a). Loops introduction

b). Procedures c). Triggers

d). User defined functions e). Example problems

### **Real-time project knowledge**

a). Getting Data set with different tables using TPCDS schema b). Understanding all complex

c). Working on test data

SQL's

OF CLASS TIMINGS ALSO GOOD.

preparation

d). Testing the Data flow using SQL complex Scripts

# **Python Training**

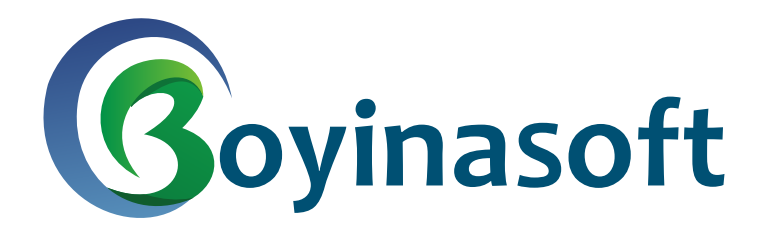

Ram Arcade, 90/1B, Outer Ring Rd, CKB Layout, Chandra Layout, Marathahalli, Bengaluru, Karnataka 560037 Mobile: 06361794693 E-Mail : boyinasoft@gmail.com

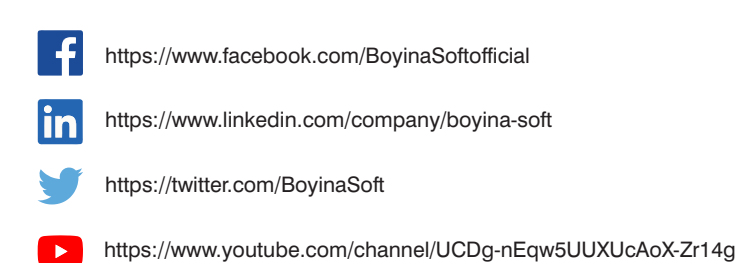